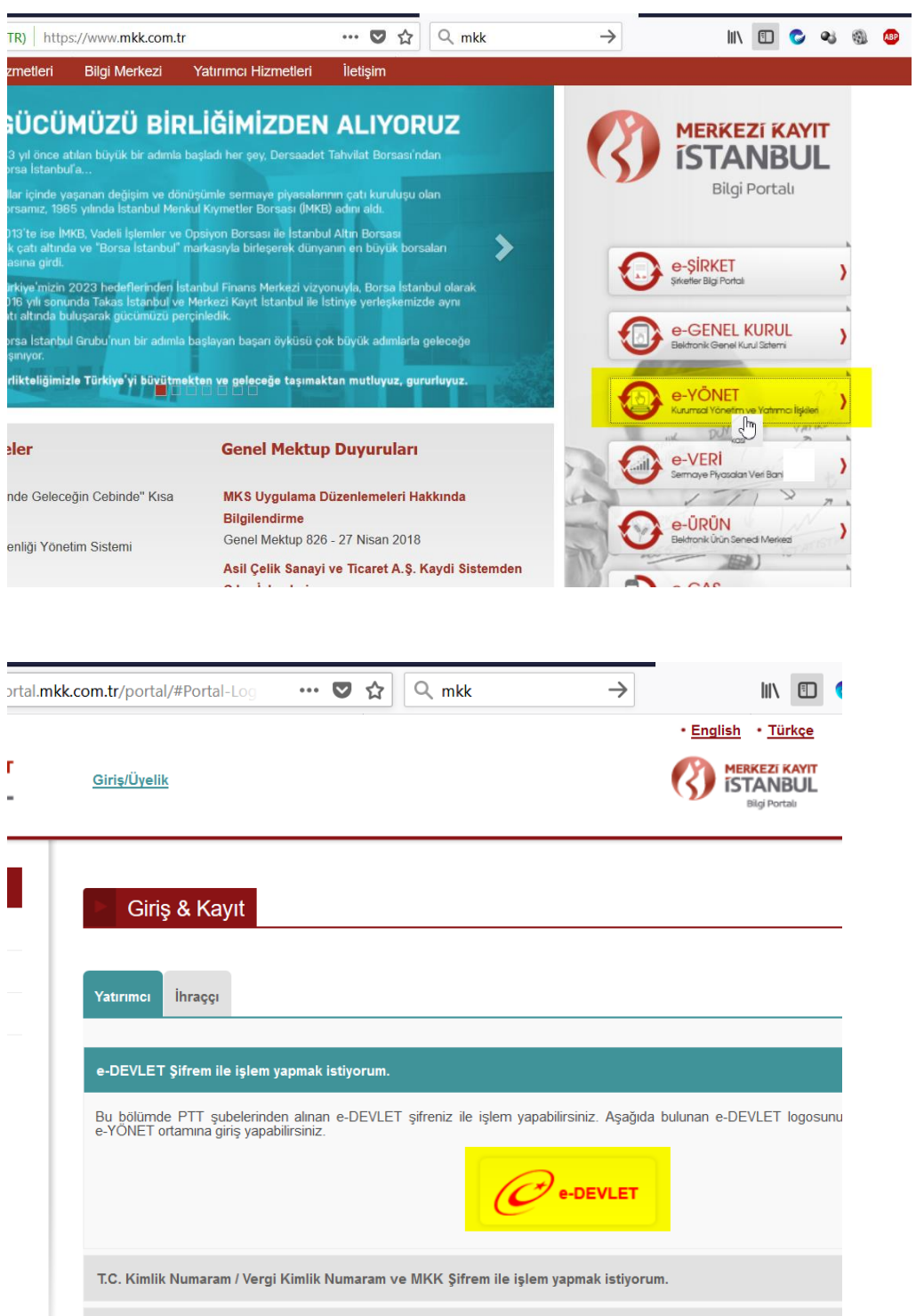

MKK Sicil ve Şifrem ile işlem yapmak istiyorum.

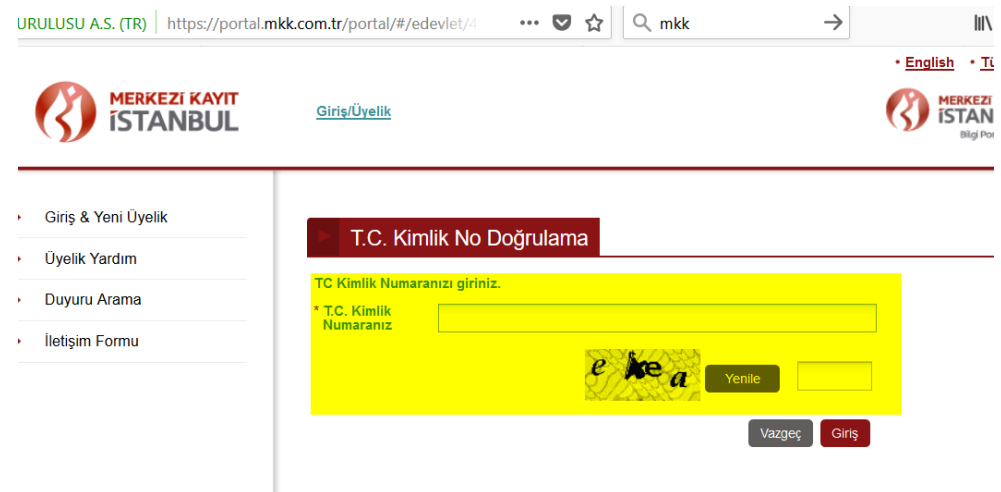

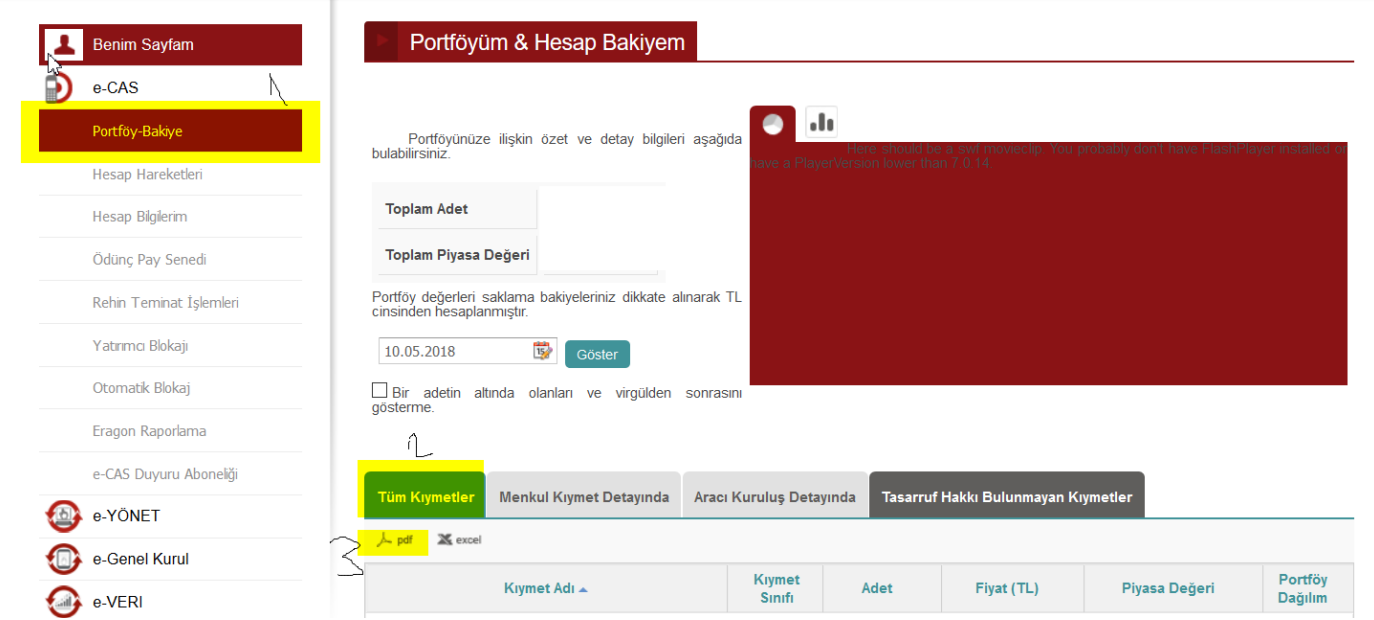

Pdf çıktısını alınız.